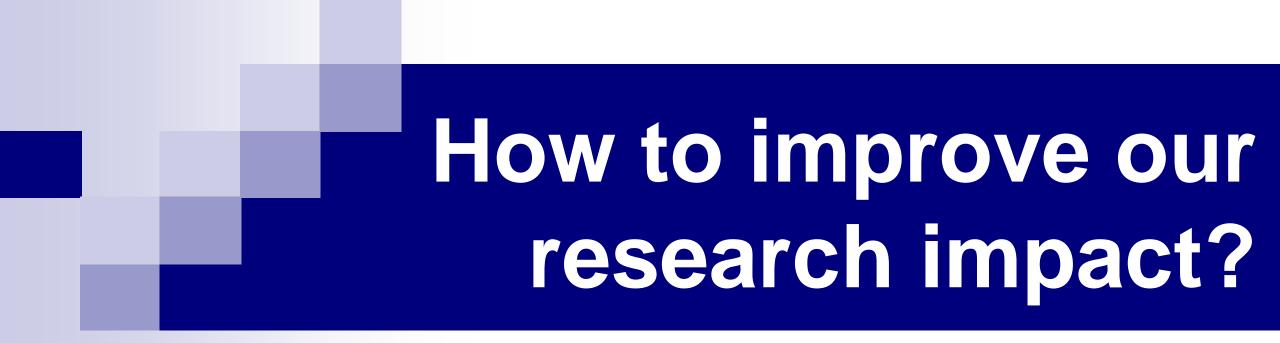

Payam KabiriClinical EpidemiologistTehran University of Medical Sciences

چگونه یک پژوهش اثربخش داشته باشیم؟

چگونه اثربخشی پژوهش خود را افزایش دهیم؟

# The Story of Impact

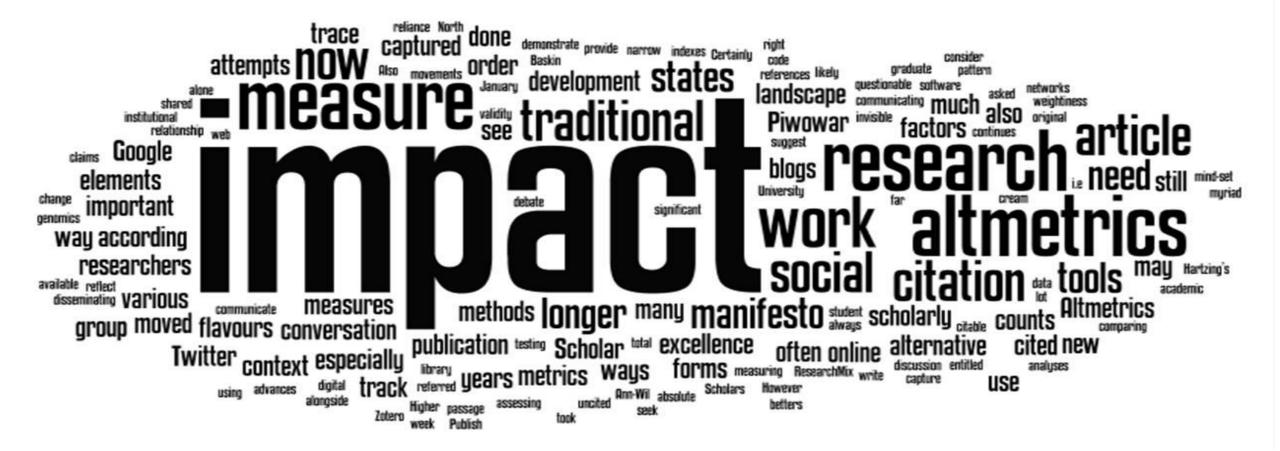

# **Todays Outline**

In this session, we will talk about:

- 1. What is Research Impact?
- 2. How is Research Impact measured?
- 3. What are the resources for assessing impact?
- 4. How to improve our research impact?
- 5. How can I demonstrate my research Impact?

**پژوهش پاسخگو، نافع، کاربردی، هدفمند، مساله، محصول محور** 

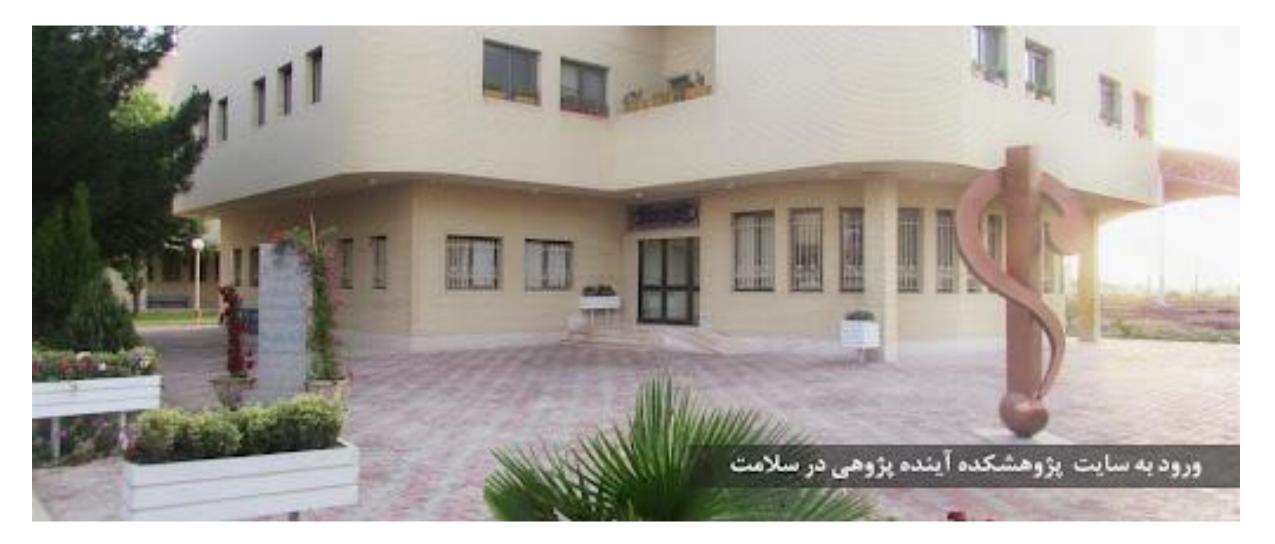

# **Publish or Perish!**

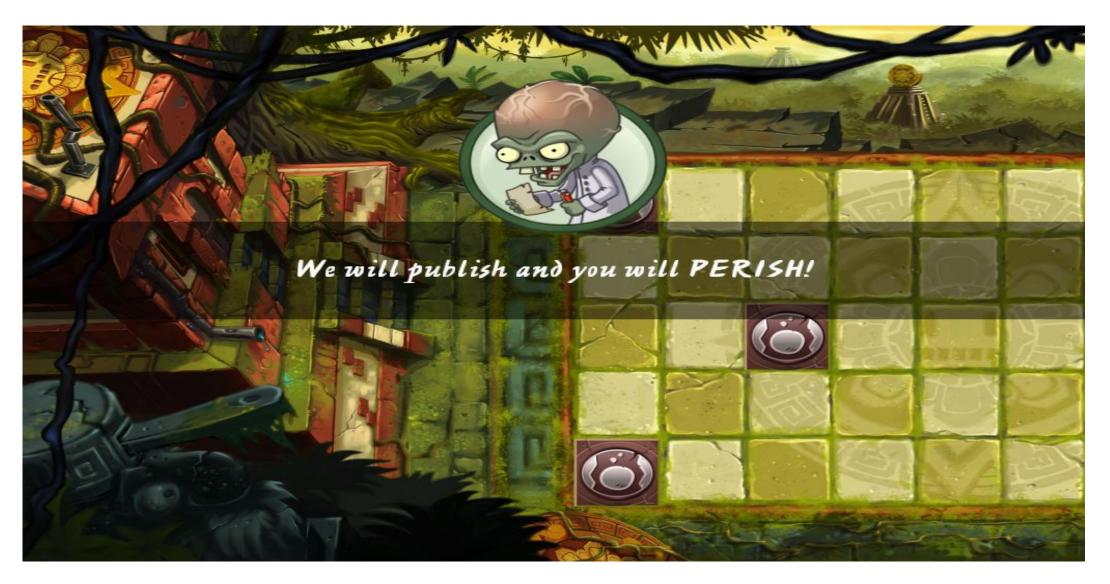

# Substitute of old "Publish or Perish"!

## **Getting Found, Staying Found & Increasing Impact**

# **Science Circle**

The circle of science from origination to usage consist of many steps as follows:

- 1- Doing Research
- 2- Research Publication (Paper)
- 3- Knowledge Dissemination
- 4- Knowledge Utilization & Application

Is my research making an impact?

# What is Impact?

- The Oxford dictionary defines impact as "A Marked Effect or Influence."
- So, Research Impact means that our research has affected or influenced something or someone.
- This arouse the following questions:
  - □ Whom has it impacted, who is the target audience?
  - □ How has it made an impact, what was its ultimate goal?
  - Through what means has this impact occurred, i.e., what are the primary outlets?
  - □ How do we know this impact has occurred, i.e., how can we measure it?

# How Research Impact Differs By Academic Role?

| Academic Role                             | Whom?<br>Target Audience                                                 | <i>How?</i><br>Ultimate Goal                             | Through<br>Which <i>Means?</i><br>Primary Outlets                                                         | How Do<br>We <i>Know?</i><br>Measures                                    |
|-------------------------------------------|--------------------------------------------------------------------------|----------------------------------------------------------|----------------------------------------------------------------------------------------------------|--------------------------------------------------------------------------|
| Research                                  | Other academics                                                          | Progress scientific<br>knowledge                         | Academic journals,<br>Research<br>Monographs,<br>Conferences                                              | Citations in<br>academic journals /<br>books / conference<br>papers      |
| Teaching                                  | Students                                                                 | Develop critical thinking skills                         | Textbooks,<br>Practitioner<br>journals                                                                    | Citations in textbooks / syllabi                                         |
| External<br>Engagement<br>*HDI = United I | Industry,<br>Government,<br>Public and society<br>Nations Human Developi | Address societal<br>problems<br>ment Index ; SDG = Unite | Practitioner<br>journals /<br>magazines, Policy<br>reports, (Social)<br>Media<br>ed Nations Sustainable [ | Citations in policy<br>documents, policy /<br>legal changes,<br>improved |

- It is all the diverse ways that research benefits individuals, organizations and nations through increasing effectiveness of public services and policy, improving quality of life and health, or economic benefits.
- It may translate as benefit, payback, translation, transfer, uptake and utilization.
- The "Academic Impact", considered to be the research knowledge contribution to a field of study within academia, should be distinguished from "Non-academic Impact", which goes beyond academia.

Research impact is defined as how broadly scholarly research is being read, discussed, and used both inside and outside of the academy.

Research impact is the contribution that research makes to the economy, society, environment or culture, <u>beyond</u> the contribution to academic research.

(Australian Research Council)

An effect on, change or benefit to the economy, society, culture, public policy or services, health, the environment or quality of life, <u>beyond</u> <u>academia.</u>

https://www.ukri.org/about-us/research-england/research-excellence/ref-impact/

Any <u>Real Effect</u> of Research in <u>Real World</u> is called impact.

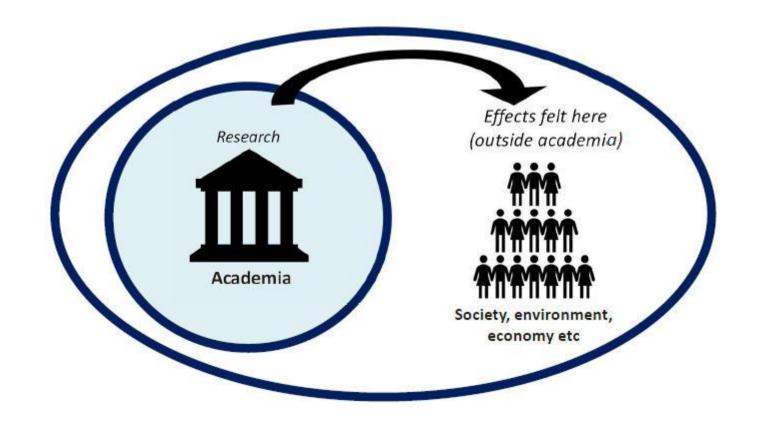

Any provable Effect (Benefits) of Research in <u>Real World</u> is called impact.

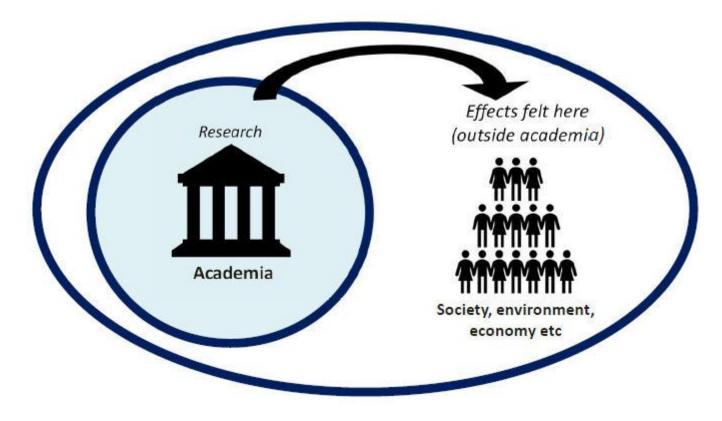

# **Research Impact Application**

Research impact is taken into account when research groups are being evaluated formally, but also when your own your academic work or career is being evaluated for funding, promotion or appointments.

Researchers use different strategies to improve their potential research impact in all phases of the publishing process.

## Pathways to Research Impact and Engagement

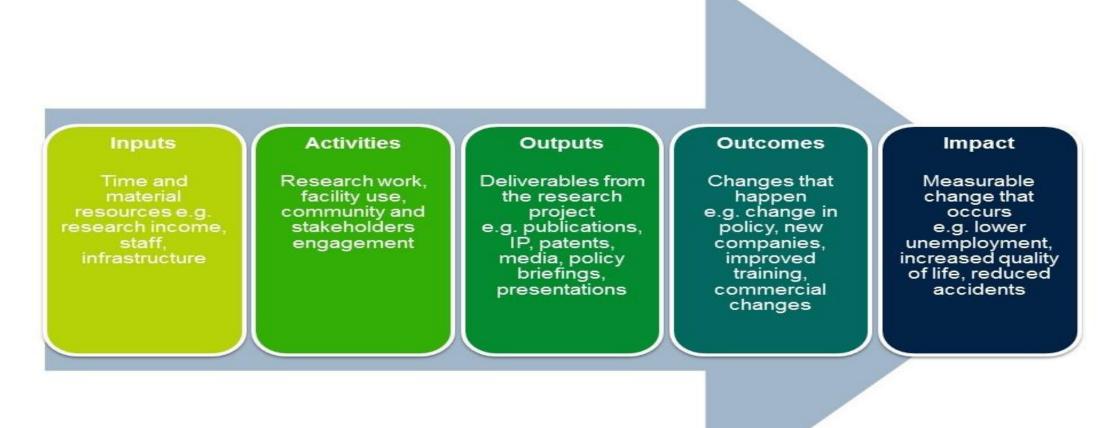

Impact Pathway © CQUni adapted from Kellogg Foundation Model & ARC Policy Impact Pathway Table

# **Research Impact Assessment**

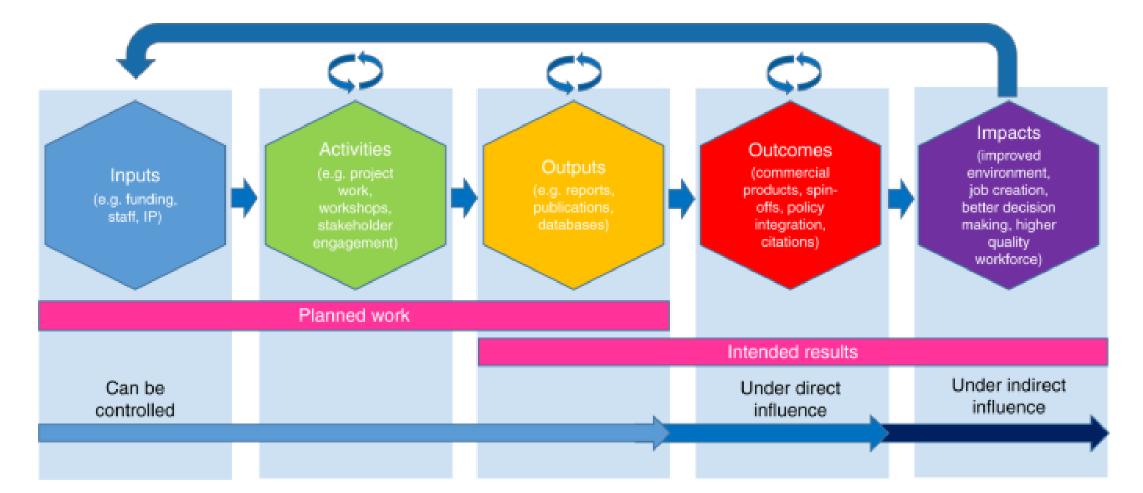

Fryirs, K.A., Brierley, G.J. & Dixon, T. Engaging with research impact assessment for an environmental science case study. Nat Commun 10, 4542 (2019). https://doi.org/10.1038/s41467-019-12020-z

# **A Real Case of Research Impact!**

**Original Paper** 

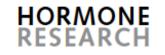

Horm Res 2004;62:79–83 DOI: 10.1159/000079392 Received: September 27, 2003 Accepted: April 20, 2004 Published online: June 24, 2004

## Prevalence of Congenital Hypothyroidism in Isfahan, Iran: Results of a Survey on 20,000 Neonates

Mahin Hashemipour<sup>a,b</sup> Massoud Amini<sup>a,b</sup> Ramin Iranpour<sup>b</sup> Gholam Hossein Sadri<sup>c</sup> Narges Javaheri<sup>a</sup> Sassan Haghighi<sup>a</sup> Silva Hovsepian<sup>a</sup> Abbas Ali Javadi<sup>d</sup> Mahdi Nematbakhsh<sup>e</sup> Goshtasb Sattari<sup>a</sup>

<sup>a</sup>Isfahan Endocrine & Metabolism Research Center, <sup>b</sup>Department of Pediatrics, School of Medicine, <sup>c</sup>Department of Social Medicine, School of Medicine, <sup>d</sup>Department of Infectious Diseases, School of Medicine, and <sup>e</sup>Department of Physiology, School of Medicine, Isfahan University of Medical Sciences & Health Services, Isfahan, Iran

# **A Real Case of Research Impact!**

> Horm Res. 2004;62(2):79-83. doi: 10.1159/000079392. Epub 2004 Jun 24.

### Prevalence of congenital hypothyroidism in Isfahan, Iran: results of a survey on 20,000 neonates

Mahin Hashemipour <sup>1</sup>, Massoud Amini, Ramin Iranpour, Gholam Hossein Sadri, Narges Javaheri, Sassan Haghighi, Silva Hovsepian, Abbas Ali Javadi, Mahdi Nematbakhsh, Goshtasb Sattari

Affiliations + expand

MID: 15237248 DOI: 10.1159/000079392

#### tract

**Aims:** To evaluate the prevalence of congenital hypothyroidism (CH) in a screening program performed for the first time in Isfahan, Iran.

**Methods:** From May 2002 to December 2002, T4 and TSH serum concentrations of 20,000 3- to 7day-old newborns, born in all 17 hospitals of the city, were measured by radioimmunoassay and immunoradiometric assay, respectively. The newborns with abnormal screening results (TSH >20 mIU/l, T4 <6.5 microg/dl and based on the weight) were re-examined.

**Results:** Of 531 recalled subjects (recall rate 2.6%), 54 were confirmed to be hypothyroid, showing a prevalence of 1:370 for CH.

**Conclusion:** Considering the high frequency of CH, the necessity of implementing a routine screening program in the healthcare system of Isfahan Province is emphasized.

برنامه کشوری غربالگری بیماری کمکاری تیرویید نوزادان: دستورالعمل ویژه کارشناس

به نام خالق هستی

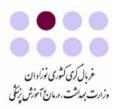

#### برنامه کشوری غربالگری بیماری کمکاری تیرویید نوزادان

دستورالعمل ويژه كارشناس

**نویسندگان:** دکتر شهین یاراحمدی دکتر نسرین آژنگ

زیر نظر: دکتر علیرضا مصداقینیا دکتر کورش اعتماد دکتر سید محمد علوینیا

**تاریخچه و طراحی برنامه کشوری غربالگری بیماری کم کاری تیرویید نوزادان در ایران** با توجه به گذار اپیدمیولوژیک از شیوع و بروز بالای بیماریهای واگیر به غیرواگیر در سالهای اخیر، مداخله در هر سه سطح

پیشگیری (اولیه، ثانویه و ثالثیه) در مدیریت بیماریهای غیرواگیر جزو اولویتهای بهداشتی کشور قرار گرفته است. در دهه ۶۰ و قبل از اجرای برنامه غنی سازی نمک با ید، دکتر عزیزی و همکارانشان اقدام به غربالگری نوزادان برای بیماری کمکاری تیرویید کردند. اما به علت کمبود ید میزان فراخوان بسیار بالا بود، لذا این اقدام پس از مدتی متوقف گردید. مطالعاتی در ارتباط با میزان بروز بیماری کمکاری تیرویید در دانشگاههای علوم پزشکی مختلف (دکتر عزیزی و همکاران-دانشگاه شهید بهشتی، دکترکرمیزاده و همکاران- دانشگاه فارس و دکتر هاشمیپور و همکاران – دانشگاه اصفهان) انجام شد. نتایچ حاصل ازکلیه این مطالعات نشان داد که بروز بیماری کمکاری تیرویید در نوزادان کشور بسیار بالاست. با توجه به

پژوهشهای انجام شده در اصفهان، تهران و شیراز، بروز کمکاری تیرویید در کشور ۱ بیمار در هر ۱۰۰۰ نوزاد زنده متولد شده

تخمین زده شد.

بیماری کمکاری تیرویید نوزادان، وضعیتی از کمبود هورمون تیرویید قابل درمان است که در صورت عدم تشخیص به هنگام و یا درمان نامناسب، میتواند موجب بروز عقبماندگی شدید و اختلال در رشد کودک شود. عدم تشخیص و درمان مناسب و بههنگام بیماری در مبتلایان، بار بیماری سنگینی را بر خانواده و جامعه وارد میکند. در حالی که در صورت تشخیص به هنگام، درمان ساده، آسان، ارزان و موثر است. با غربالگری نوزادان و شناسایی بیماران و درمان مناسب آنان، عوارض جدی بیماری اتفاق نیفتاده و با حفظ ضریب هوشی طبیعی در بیمار، فردی مولد و سالم به جامعه تحویل داده میشود.

ادغام برنامه کشوری غربالگری نوزادان برای بیماری کمکاری تیرویید، در مهر ماه سال ۱۳۸۴، اجرای هم زمان آن در روستاها و شهرها، دستیابی به پوشش بیش از ۹۷٪ در کمترین زمان ممکن، شروع درمان در کلیه بیماران سس ... \_ سناسایی شده، حفظ بودن هزینه به سود اس و فابل (and case) است که این اس موم و فابل (and case) است که این اس موه و فابل (and case) است که این اس موه و فابل (and case) است که این اس موه و فابل (and case) است که این بودن هزینه به سود بیماریهای مهم و قابل رو هابل درده است. است. الماری شکتر کرده است. More than 32,000 می مالد غربالگری شکتر الماری می الماری الماری می الماری می الماری می درجات مختلف در این بیماران غیر قابل اجتناب بود. IMPACT

به نام پرور دگار هستی مال کری کثوری نوزادان وزارت بهداشت، دمان وآموزش نرتگی

## برنامه کشوری غربالگری بیماری کمکاری تیرویید نوزادان

دستورالعمل ویژه بهورز و مراقب سلامت

**نویسندگان** دکتر شهین یاراحمدی دکتر نسرین آژنگ

# **A Real Case of Research Impact!**

شیوع بالای بیماری، عوارض جبران اپذیر مغزی بیماری در صورت عدمتشخیص و درمان بهموقع که تنها با غربالگری دوران نوزادی قابل پیشگیری است و از طرف دیگر مقرون به صرفه بودن اجرای برنامه در کشور مسئولین وزارت بهداشت درمان و آموزش پزشکی را بر آن داشت تا برنامه غربالگری را در سطح ملی به اجرا درآورند. لذا با استفاده از نتایج و تجارب به دستآمده طرح غربالگری کمکاری مادر زادی تیروئید در سطح کشور به عنوان یک برنامه ملی طراحی گردید و در سال 1382 در اولین برنامه کشوری به طور آزمایشی در استان های اصفهان، بوشهر و شهر شیراز اجرا شد و نهایتاً از سال 1384 این برنامه در سیستم سلامت کشور ادغام شده است. از زمان اجرای برنامه در سطح ملی تا آبان ماه سال جاری مجموعاً شش میلیون و هفت هزار نوزاد (94 درصد نوزاد دختر و 51 درصد نوزاد پسر) تحت غربالگری قرارگرفته که پانزده هزار نفر آزمودن غربالگری مثبت داشته و اقدامات تشخیصی و درمانی بر طبق دستورالعمل کمیته علمی کشوری برای آنان انجام شده است. این برنامه درمجموع حدود 95 درصد زایمان های شهری و اقدامات تشخیصی و درمانی بر طبق دستورالعمل کمیته علمی کشوری برای

https://endocrine.ac.ir/article

# **A Real Case of Research Impact!**

|                                                  | PlumX Metrics                                   |                                                                                                    |  |  |  |
|--------------------------------------------------|-------------------------------------------------|----------------------------------------------------------------------------------------------------|--|--|--|
|                                                  |                                                 | Embed PlumX Metrics                                                                                                    |  |  |  |
|                                                  |                                                 | Prevalence of congenital hypothyroidism       59       94       27         in Isfahan, Iran: Results of a survey on       Citations       Usage       Captures         20,000 neonates       Metric Options:       O 1 Year       3 Year       1         Citation Data: Hormone Research, ISSN: 0301-0163, Vol: 62, Issue: 2, Page:       1 Year       1 Year       1                                                                                                    |  |  |  |
| Scopus metrics                                   |                                                 | Publication Year: 2004                                                                                                    |  |  |  |
| <b>59</b> 50th percentile<br>Citations in Scopus | <b>0.33</b><br>Field-Weighted citation impact ? | <ul> <li>Metrics Details</li> <li>CITATIONS 59</li> <li>Citation 59</li> <li>Indexes</li> <li>Citation 59</li> <li>Indexes</li> <li>Citation 50</li> <li>Citation 50</li></ul> |  |  |  |
| Views count ⑦<br>Last updated on 18 June 2021    |                                                 | Scopus ×       59         CrossRef       13         USAGE       94         Abstract Views       88                                                                                                    |  |  |  |
| 8                                                | 48                                              | Abstract views       oo         *EBSCO       88         *EBSCO       6         *EBSCO       6         *EBSCO       6         *EBSCO       6         Bibliographic Details       Bibliographic Details                                                                                                    |  |  |  |
| Views count 2021                                 | Views count 2013-2022                           | Dibilographic Details                                                                                                    |  |  |  |

- Research funders and research organizations globally are looking to measure impact.
- The impacts are not easily recognized & quantified.
- There can be considerable time lags between research and impact.
- Impact is often made from accumulated knowledge and not a specific research finding.

# **Research Impact Goals & Application**

- What type of impact you are trying to achieve?
- Who will benefit from your research?
- How will they benefit?
- How can you measure this impact?
- How can you capture & provide evidence of this?

# A Quick Look at: Steps in Scientific Writing

- Design well
- Decide politics
- Choose journal
- Read instructions to authors/papers
- Set framework
- Prepare drafts
- Distribute
- Polish
- Submit

## Which Type of Study Makes the Research Impact?

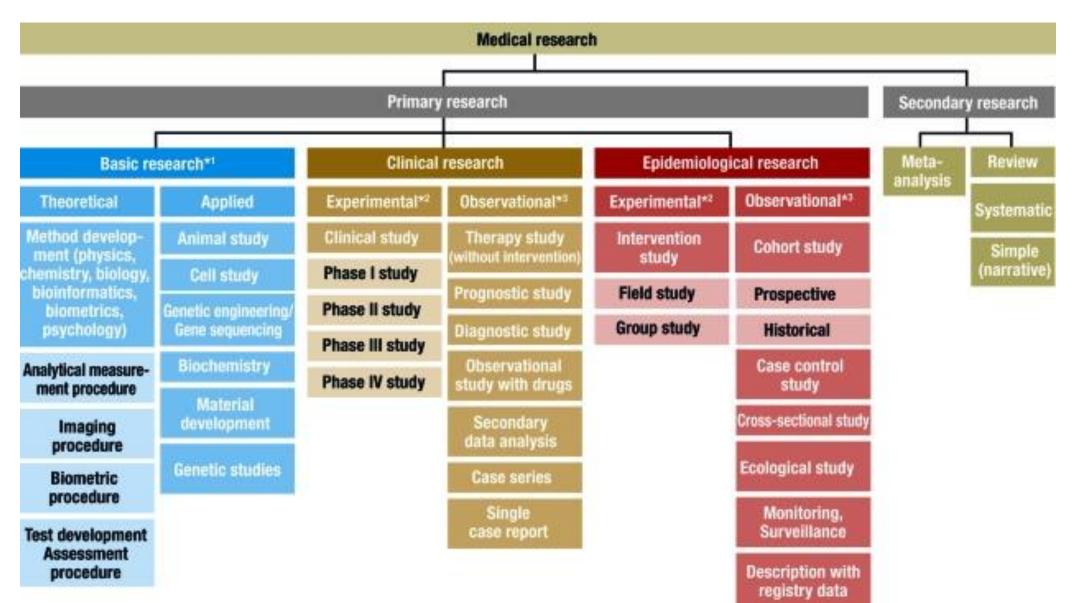

# Different Types of Impacts

- Research impact
- Social impact
- Clinical impact
- Economic impact
- Environmental impact
- Impact on health and wellbeing
- Policy influence and change
- Technological developments

# Altmetrics (Alternative Metrics) Article Level Metrics

## Scores article social impact & Monitors "mentions" in society

- Conventional Media
- □Social Media
- □Reference Managers
- Post-pub & Peer-review Sites

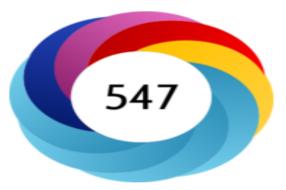

#### Score in context

Is one of the highest ever scores in this journal (ranked #1 of 3,692)

show more ....

#### Mentioned by

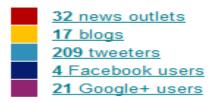

Readers on

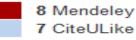

#### Track this article

 <u>Get email updates when</u> this article is shared

# Altmetrics (Alternative Metrics) Article Level Metrics

Article metrics | Last updated: Mon, 27 Jun 2022 3:05:26 Z

## The toxic truth about sugar

#### **Access & Citations**

| 165k              | 467            | 475       | Citation counts are provided from Web of Science and CrossRef. The       |
|-------------------|----------------|-----------|--------------------------------------------------------------------------|
| Article Accesses  | Web of Science | CrossRef  | counts may vary by service, and are reliant on the availability of their |
| AI LICIE ACCESSES | Web of Science | Clossiter | data. Counts will update daily once available.                           |

#### **Online attention**

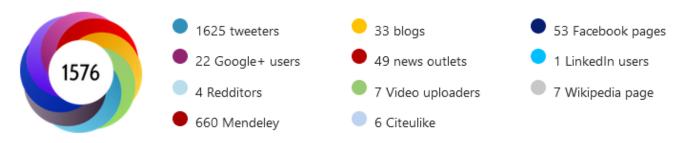

This article is in the 99<sup>th</sup> percentile (ranked 9<sup>th</sup>) of the 248,715 tracked articles of a similar age in all journals and the 99<sup>th</sup> percentile (ranked 2<sup>nd</sup>) of the 1,093 tracked articles of a similar age in *Nature* 

Altmetric calculates a score based on the online attention an article receives. Each coloured thread in the circle represents a different type of online attention. The number in the centre is the Altmetric score. Social media and mainstream news media are the main sources that calculate the score. Reference managers such as Mendeley are also tracked but do not contribute to the score. Older articles often score higher because they have had more time to get noticed. To account for this, Altmetric has included the context data for other articles of a similar age.

# Altmetrics (Alternative Metrics) Article Level Metrics

Article metrics | Last updated: Mon, 27 Jun 2022 8:20:19 Z

## Effect of a vitamin/mineral supplement on children and adults with autism

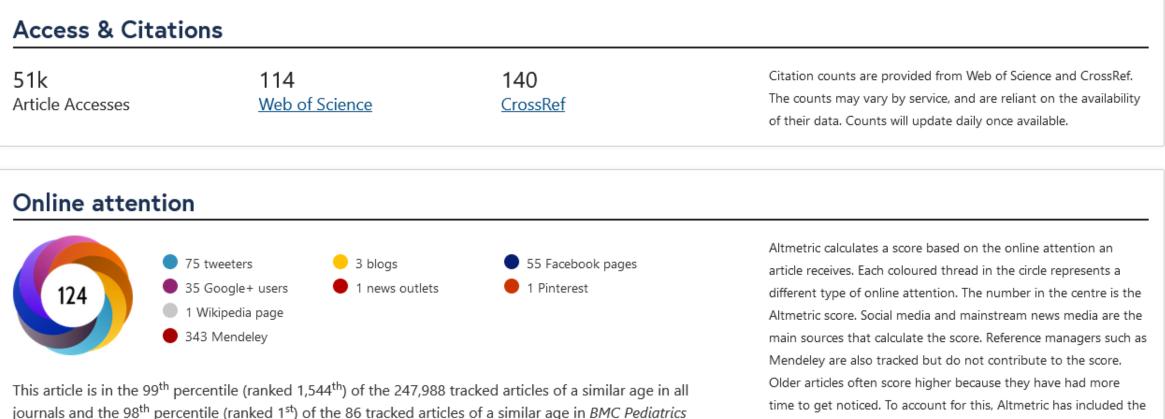

context data for other articles of a similar age.

Search text, DOI, authors, etc.

Q

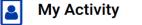

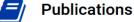

Find my institution

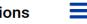

Log In

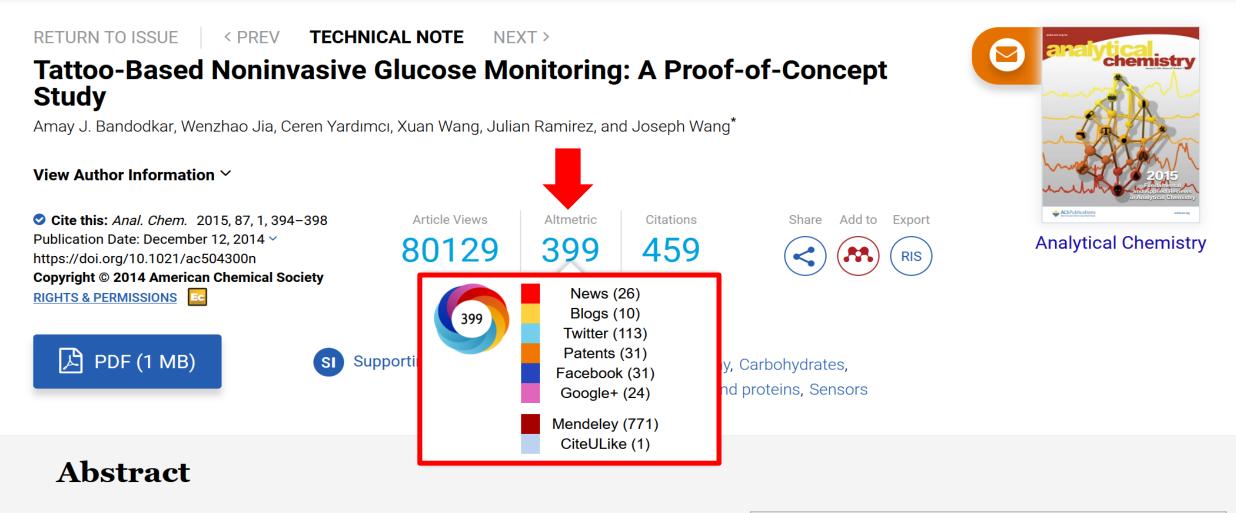

We present a proof-of-concept demonstration of an all-printed temporary tattoo-based glucose sensor for noninvasive glycemic monitoring. The sensor represents the first example of an easy-to-wear flexible tattoo-based

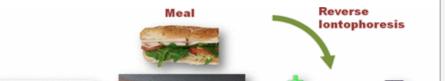

#### **PlumX Metrics**

#### Embed PlumX Metrics

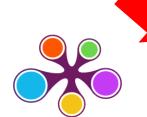

#### Long-term neurologic outcomes of COVID-19

Citation Data: Nature Medicine, ISSN: 1546-170X, Vol: 28, Issue: 11, Page: 2406-2415 Publication Year: 2022

|                                              |           | 16    |          |          | 3,928        |  |
|----------------------------------------------|-----------|-------|----------|----------|--------------|--|
|                                              | Citations | Usage | Captures | Mentions | Social Media |  |
| Metric Options: 💿 Counts 🔵 1 Year 🔵 3 Year 🚺 |           |       |          |          |              |  |

A Home

> Overview

#### Highlights

> Policy Citations

- > News Mentions
- > Blog Mentions
- > Wikipedia References

 $\wedge$ 

**>** Twitter

#### This article has 1,846 Twitter interactions across 1 URL. It has received 462 tweets and 1,384 retweets.

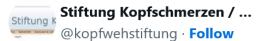

#### Replying to @AnnEliA91

#Migräne nach #Corona wird uns noch länger begleiten. Erste Studien zeigen, dass Migräne zunimmt. Gute Besserung wünscht @kopfwehstiftung

#### stiftung Kopfschmer... @kopfweh...

#FactFriday: Eine neue Studie zu #LongCovid zeigt, das #Corona-Virus erhöht das Risiko für neurologische Erkrankungen.

-Um 35% steigt die Wahrscheinlichkeit für leichte bis starke #Kopfschmerzen ← Um 21% steigt sie für #Migräne. Quelle: nature.com/articles/s4159... @kopfwehstiftung

#### **Robert De Roos** @Roosr01 · Follow

@NOS

WesElyMD 🤣 @WesElyMD

1/ Catastrophic Data on Long-Term Neuro Deficits in #LongCOVID

from >150k pts & 11M patient VA study

Science shows a 42% risk of any neuro dz 1 year later in LC pts even from mild never hospitalized COVID.

See recent  $\mathbf{I} \rightarrow \mathbf{W}$  other studies

go.nature.com/3LB8D0u

nature

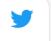

ARTICLES

#### Chris Knecht 💙 🧡 | Joggel... @ChrisKarlKnecht · Follow

#### Replying to @RWittenbrink

🔔 🥯 😋 Langfristige neurologische Störungen bei Personen, die an COVID-19 erkrankt waren. 22.09.2022

nature.com/articles/s4159...

#CovidIsntOver #COVID19 #LongCovid #DieMaskeBleibtAuf #LongCovidKids #SARSCoV2 #MassDisablingEvent #ProtectTheKids #VorbilderTragenMaske #aerosole

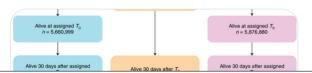

#### **PlumX Metrics**

Embed PlumX Metrics

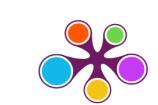

#### Long-term neurologic outcomes of COVID-19

Citation Data: Nature Medicine, ISSN: 1546-170X, Vol: 28, Issue: 11, Page: 2406-2415 Publication Year: 2022

|                                              |           |       | 189      |          | 3,928        |
|----------------------------------------------|-----------|-------|----------|----------|--------------|
|                                              | Citations | Usage | Captures | Mentions | Social Media |
| Metric Options: 🖲 Counts 🔿 1 Year 🔿 3 Year 🧃 |           |       |          |          |              |

#### A Home

Overview

#### 🖾 Highlights

- > Policy Citations
- > News Mentions
- > Blog Mentions
- > Wikipedia References
- **>** Twitter

| CITATIONS        | 45  |
|------------------|-----|
| Citation Indexes | 44  |
| Scopus 🗷         | 44  |
| PubMed Central 🗷 | 38  |
| CrossRef         | 10  |
| Policy Citations | 1   |
| Policy Citation  | 1   |
| USAGE            | 16  |
| Abstract Views   | 10  |
| Digital Commons  | 10  |
| 7                |     |
| Downloads        | 6   |
| Digital Commons  | 6   |
| ת                |     |
| CAPTURES         | 189 |
|                  | 100 |

Metrics Details

 $\wedge$ 

Most Recent Tweet

Stiftung Kopfschmerzen / Migr... Stiftung Kopfwehstiftung · Follow

#### Replying to @AnnEliA91

#Migräne nach #Corona wird uns noch länger begleiten. Erste Studien zeigen, dass Migräne zunimmt.

Gute Besserung wünscht @kopfwehstiftung

**Stiftung Kopfschmerze...** @kopfwehs... #FactFriday: Eine neue Studie zu #LongCovid zeigt, das #Corona-Virus erhöht das Risiko für neurologische Erkrankungen.

- Um 35% steigt die Wahrscheinlichkeit für leichte bis starke #Kopfschmerzen

Um 21% steigt sie für #Migräne.Quelle: nature.com/articles/s4159...@kopfwehstiftung

LongCovid erhöht das

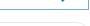

See all tweets >

#### Article Description

The neurologic manifestations of acute COVID-19 are well characterized, but a comprehensive evaluation of postacute neurologic sequelae at 1 year has not been undertaken. Here we use the national healthcare databases of the US Department of Veterans Affairs to build a cohort of 154,068 individuals with COVID-19, 5,638,795 contemporary controls and 5,859,621 historical controls; we use inverse probability weighting to cohorts, and estimate risks and

#### **Bibliographic Details**

DOI: 10.1038/s41591-022-02001-z PMID: 36138154 REPOSITORY URL: https://digitalcommons.wustl.edu/oa\_4/732

# Altmetric (Alternative Metrics) Article Level Metrics

- Evaluate your publication Social Impact
- Benchmark your article effect against others
- Connect to discussion on your article
- Shows decisions made based on your papers
- Communicate impact to people, colleagues etc.
- Increasingly....demonstrate societal impact to funders

# Five Categories to Learn: Citations

- Citations: Traditional index which also citations that help indicate societal impact such as Clinical or Policy Citations.
- Examples: citation indexes, patent citations, clinical citations, policy citations.
- **Sources:** Web of Science, Scopus, Google Scholar, ...

# Five Categories to Learn: Usage

Usage: A way to signal if anyone is reading the articles or otherwise using the research. Usage is the number one statistic researchers want to know after citations.

Sources: Clicks, Downloads, Views, Library Holdings, Video Plays.

# Five Categories to Learn: Captures

Captures: Indicates that someone wants to come back to the work. Captures can be an leading indicator of future citations.

Sources: Bookmarks, Code Forks, Favorites, Readers, Watchers.

### Five Categories to Learn: Mentions

Mentions: Measurement of activities such as news articles or blog posts about research. Mentions is a way to tell that people are truly engaging with the research.

Sources: Blog Posts, Comments, Reviews, Wikipedia References, News Media.

# Five Categories to Learn: Social Media

Social Media: This category includes the tweets, Facebook likes, etc. that reference the research. Social Media can attract attention. Social media can also be a good measure of how well a particular piece of research has been promoted.

**Examples:** Facebook, Twitter, ...

**Sources:** Shares, Likes, Comments, Tweets

### **Papers Different Impact Measures**

|   | Index                    | Measuring Systems                                                     |
|---|--------------------------|-----------------------------------------------------------------------|
| 1 | View                     | Academia, ResearchGate, PloS,<br>Different Publishers                 |
| 2 | Downloaded/Saved         | Mendeley, Different Publishers, PloS                                  |
| 3 | Discussed                | Wikipedia, Facebook, Blogs,<br>ScienceSeeker                          |
| 4 | Recommended              | F1000 Prime                                                           |
| 5 | Citations                | Web of Science, Scopus, Google<br>Scholar, CorssRef, Patent Citation, |
| 6 | Mentions                 | Blogs, News, Reddit, Wikipedia                                        |
| 7 | Shares, Likes & Comments | Facebook, Twitter                                                     |

# Altmetric (Alternative Metrics) Article Level Metrics Benefits

- Wide Used Resourced, NOT limited to indexed Journals
- Goof for Young Researchers
- Shows immediate impact, No more time needed
- Free, No Subscription required
- Article Level Metrics instead of Journal Level Metrics

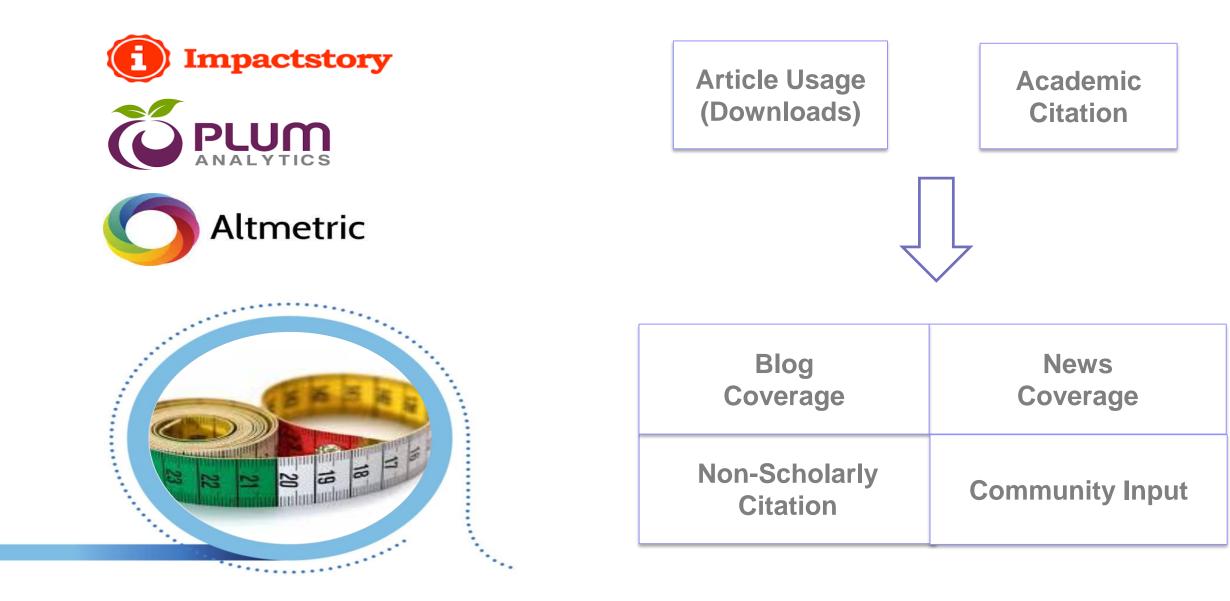

#### **Dissemination, Altmetrics, Citations & Impact**

Dissemination is not impact, even if you have the impressive number of reads, downloads, views or use.

How did you know if anyone really used it or learned from it, benefitted or did anything different as results.

Keep asking, what happened next?!

### The Impact Story

# Citation ≠ Impact Altmetrics ≠ Impact

#### **Research Visibility Importance**

#### Best Research X Visibility = Impact

 $100 \times 0 = 0$ 

### **Research Visibility & Impact**

You may consider your research papers visibility in 2 stage:

- 1. **Pre-publication** Phase Visibility
- 2. Post-publication Phase Visibility

### **Research Impact Story**

Pre-Research Execution
Post-Research Execution

Pre-PublicationPost-Publication

# **Publication Process**

### **Business Plan for Your Article**

- 1. Preparing your article
- 2. Publishing your article
- 3. Promoting your published article
- 4. Monitoring your article

#### **Business Plan for Your Article**

#### Pre-Publication

- Preparing your article
- Publishing your article
- Post-Publication
  - Promoting your published article
  - □ Monitoring your article

### **Research Impact Story**

Pre-Research Execution
 Post-Research Execution

- Pre-Publication
- Post-Publication

### **Pre-Publication (Pre-Research Execution)**

- Select Research topics with a high potential academic and/or societal relevance.
- Consider the related Hot Topics.
- Consider the study types & designs like reviews.
- Don't forget that a good topic will result in a good impact.

#### **How Collaborations Increase Research Impact?**

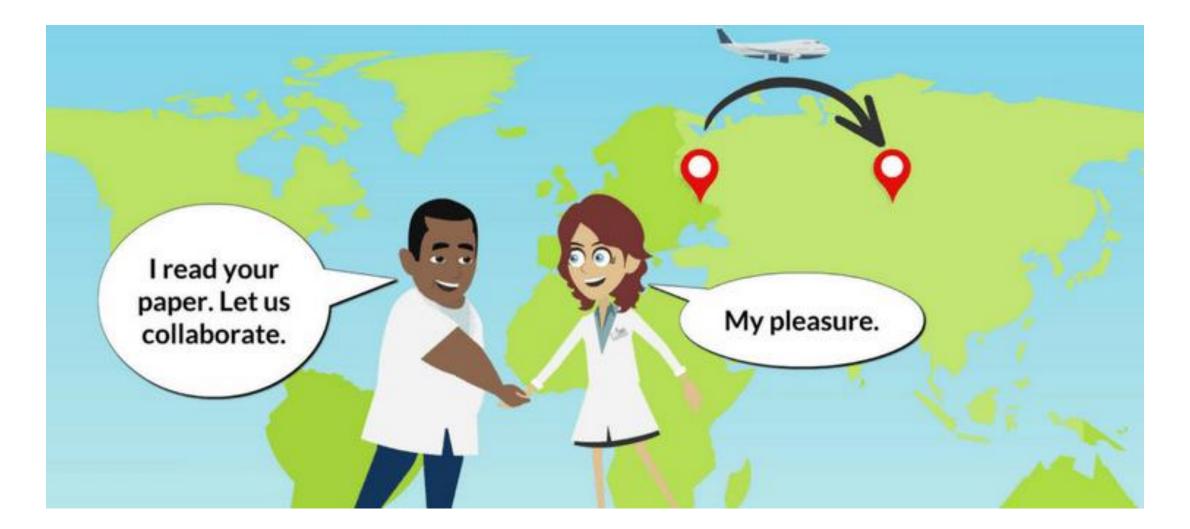

# Institutional, National & International Collaboration & Its Effect on Citation

| Metric                                        |       | Publications | Citations per Publication | ¥   |
|-----------------------------------------------|-------|--------------|---------------------------|-----|
| International<br>collaboration                | 17.8% | 641          |                           | 5.3 |
| Only national collaboration                   | 32.4% | 1,168        |                           | 3.5 |
| Only<br>institutional<br>collaboration        | 47.3% | 1,704        |                           | 2.7 |
| Single<br>authorship<br>(no<br>collaboration) | 2.4%  | 87           |                           | 2.8 |

# **Preparing Your Article**

Spend time on abstract and introduction & conclusion

- Use easy to understand charts and professional illustrations
- Use clear and correct manuscript language
- Consider Brevity in paper, Conciseness & Precision in title
- Sharing research data

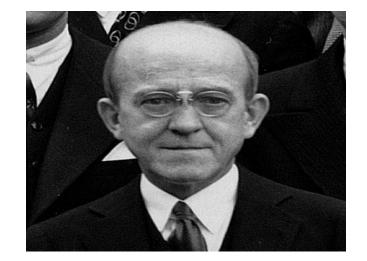

Oswald Avery (1877-1955)

1944: DNA is genes = function

(nearly) Forgotten

James Watson (1928-Current) Francis Crick (1916-2004)

1953: DNA two intertwined spirals

= structure *Immortal* 

# Writing Does Matter!

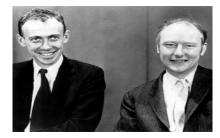

A structure for Desoxyribose Nucleic Acid *Nature 1953, 737-738*  Studies on the Chemical Nature of the Substance Inducing Transformation of Pneumococcal Types J. Exp. Med. 1944, 137-158

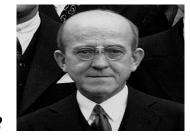

~7'500 words, 4 tables 1<sup>st</sup> mention of DNA: p9/23

"The evidence presented supports the belief that a nucleic acid of the desoxyribose type is the fundamental unit of the transforming principle of Pneumococcus Type III."

~900 words, 1 sketch 1<sup>st</sup> mention of DNA: 2<sup>nd</sup> line

"It has not escaped our notice that the specific pairing we have postulated immediately suggests a possible copying mechanism for the genetic material."

#### **Pre-Publication (Pre-Research Execution)**

Ensure your research output has a clear title that is direct and concise. This will promote readership and attract citations from beyond your own discipline.

Think about writing a plain language summary of your research that is understandable to a non-specialist audience including public or researchers from other disciplines

### **Enrich Your Article**

Enrich Your Article to present your research in the best possible way

Search Engine Optimization (keywords, Captions, Highlights)

- Using Multimedia (Editorial Podcasts, AudioSlides)
- Graphical Abstract

# Highlights Gynecologic Oncology Journal Example

#### **Cervical Cancer**

The efficacy and safety of neoadjuvant chemotherapy in the treatment of locally advanced cervical cancer: A randomized multicenter study Original Research Article Pages 231-239

Zhijun Yang, Dandan Chen, Jieqing Zhang, Desheng Yao, Kun Gao, He Wang, Cui Liu, Jiang Yu, Li Li

PDF (909 K)

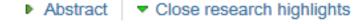

#### Highlights

- NACT reduces rate of patients requiring postoperative radiation by eliminating pathological risk factors, including LVSI and deep stromal invasion.
- IP as neoadjuvant chemotherapy has similar efficacy comparing to TP, but higher rates of neutropenia and diarrhea.
- LVSI was the only factor that indicates prognosis.

# **Graphical Abstract** Gynecologic Oncology Journal Example

| The sentin  | el node procedure in e                          | early stage cervical cancer, taking the next step; a diagnostic review Review |
|-------------|-------------------------------------------------|-------------------------------------------------------------------------------|
| vticle      |                                                 |                                                                               |
| Pages 559-8 |                                                 |                                                                               |
|             |                                                 | ine de Graaf, Petra L.M. Zusterzeel, Ruud L.M. Bekkers                        |
| Abstract    | <ul> <li>Close graphical abstraction</li> </ul> | ect  Research highlights  PDF (883 K)  Supplementary content                  |
|             |                                                 |                                                                               |
| **** *      |                                                 |                                                                               |
|             |                                                 | Matadame presert<br>No additional risk due to degrantice                      |

# **Graphical Abstract** Gynecologic Oncology Journal Example

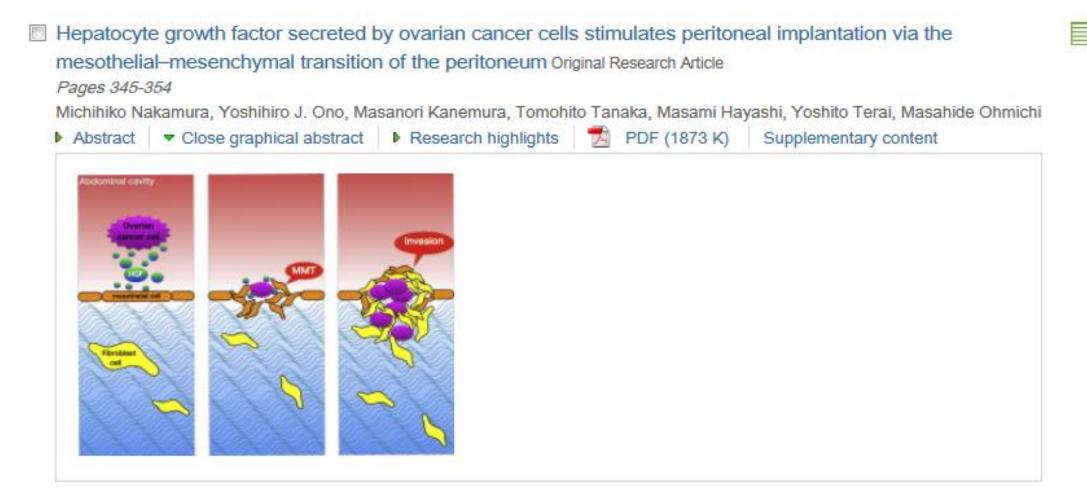

### **Business Plan for Your Article**

- 1. Preparing your article
- 2. Publishing your article
- 3. Promoting your published article
- 4. Monitoring your article

#### **Pre-Publication (Pre-Research Execution)**

- Choose the Right Journal to publish your manuscript
- Consider Open Access Journals
- Consider the indexing Database of target Journal

# **Considerations in Selecting a Journal**

- 1. National or international audience?
- 2. Language?
- 3. Databases indexes Journal?
- 4. Multidisciplinary or specialty journals?
- 5. The journal's content area/scope?
- 6. Chances of acceptance?
- 7. What about the impact factor?
- 8. Practical matters (time to publication, etc.)

# The Journal Spectrum

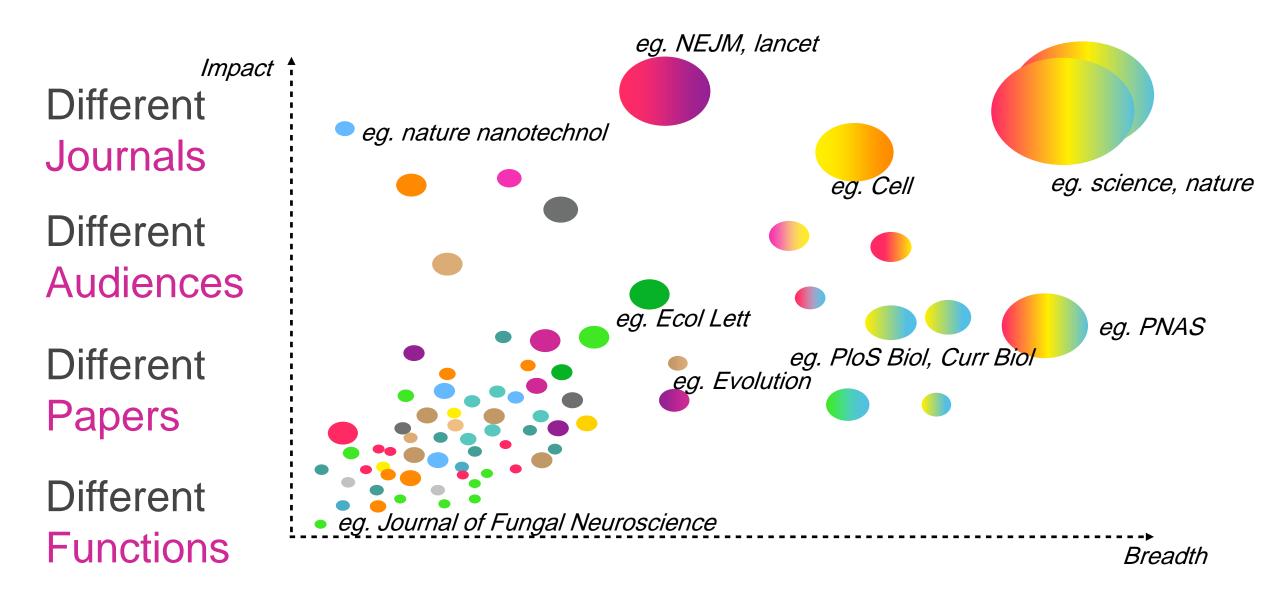

### **Elsevier** Journal Finder

#### http://journalfinder.elsevier.com

#### ELSEVIER

Send us feedback

#### Find the perfect journal for your article

Elsevier® Journal Finder helps you find journals that could be best suited for publishing your scientific article. Please also consult the journal's Aims and Scope for further guidance. Ultimately, the Editor will decide on how well your article matches the journal.

Powered by the Elsevier Fingerprint Engine<sup>™</sup>, Elsevier Journal Finder uses smart search technology and field-of-research specific vocabularies to match your article to Elsevier journals.

Simply insert your title and abstract and select the appropriate field-of-research for the best results.

| Paper title                                                                                 |                             |                                   |  |  |  |
|---------------------------------------------------------------------------------------------|-----------------------------|-----------------------------------|--|--|--|
| Enter your paper title here                                                                 | Enter your paper title here |                                   |  |  |  |
| Paper abstract                                                                              |                             |                                   |  |  |  |
| Copy and paste your paper abstract here.                                                    |                             |                                   |  |  |  |
|                                                                                             |                             |                                   |  |  |  |
|                                                                                             |                             |                                   |  |  |  |
| Fields of research<br>Optional: refine your search by selecting up to three research fields |                             |                                   |  |  |  |
| Agriculture                                                                                 | Economics 🕑                 | Materials Science and Engineering |  |  |  |
| 🗏 GeoSciences 🕝                                                                             | Humanities and Arts C       | Life and Health Sciences          |  |  |  |

#### **Springer Journal Selector**

http://www.springer.com/gp/authors-editors/journal-author/journal-author-helpdesk/preparation/1276

#### Springer journal selector

t.. Top

.

÷

How It Works

Select the journal that suits your research best from over 2,600 Springer publications.

The Springer Journal Selector uses semantic technology to help you quickly choose the Springer journal that is right for your paper.

Enter your abstract, description of your research, or a sample text and the Springer Journal Selector provides a list of relevant journals. You can refine the results based on requirements for Impact Factor or publishing model, including an option to match to journals that are fully open access or have open access options.

#### Enter your abstract or article description

the period of investigation, it is found that the troposphere temperature has increased by about 0.033 °C/year at Helwan, Egypt, 0.03 °C/year at Coimbra, Portugal, and 0.028 °C/year in Hurbanovo/Stará Lesná, Slovakia. The Sq geomagnetic variations depend on the intensity of the electric currents generated by the effect of solar radiation in the ionosphere.

#### **Taylor & Francis Journal Selector**

https://authorservices.taylorandfrancis.com/publishing-your-research/choosing-a-journal/journal-suggester/

Search current calls for papers Try the Taylor & Francis Journal Suggester

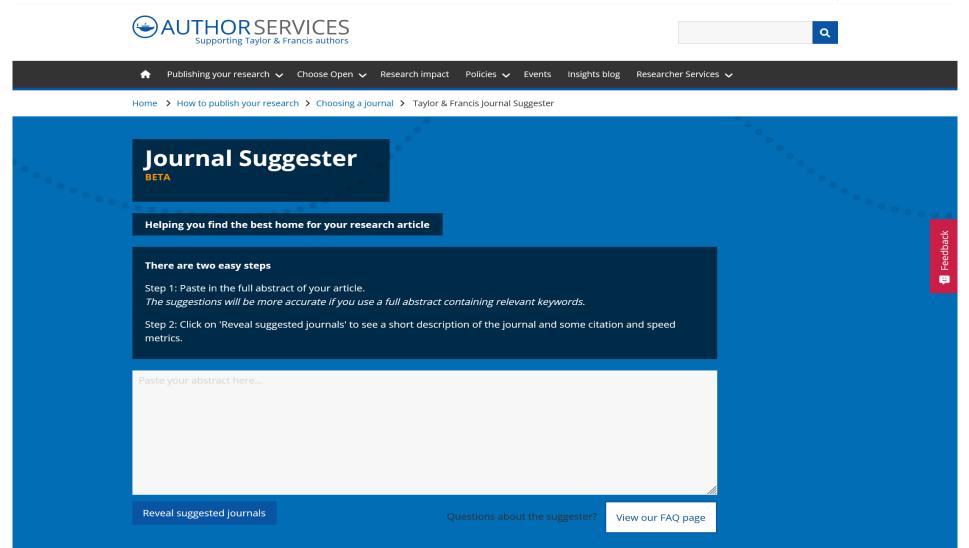

#### **Edanz Journal Selector**

https://www.edanzediting.com/journal-selector

| @eda | nz expert english editing HOME SERVICES E                                                                                                    | XPERTS NEWS & EVENTS RESOURCES AI                                                                                                    | воит Q                                                                                  | REGISTER NOW   LOGIN<br>CURRENT ORDER(0) |
|------|----------------------------------------------------------------------------------------------------|----------------------------------------------------------------------------------------------------|-----------------------------------------------------------------------------------------|------------------------------------------|
| e    | Journal Selector                                                                                                    |                                                                                                    |                                                                                         |                                          |
|      | Edanz Journal Sele<br>Search over 28,403 journals and 11                                                                                                    | ector<br>,437,701 abstracts to find the journal                                                                                                    | l that's right for you                                                                  |                                          |
|      | Ceneral ▼ Enter keyword, field, is                                                                                                    | ssn, journal name or publisher                                                                                                    |                                                                                         | co                                       |
|      | 6                                                                                                    | C                                                                                                    | 1                                                                                       |                                          |
|      |                                                                                                    |                                                                                                    |                                                                                         |                                          |
|      | Search & Find<br>Search by keyword, field of study, journal name, publisher<br>or abstract.<br>Enter your unpublished abstract and we'll find the best<br>possible journals that have published relevant papers. | Sort & Filter<br>Sort results by title, Impact factor or frequency.<br>Filter results by field of study, Impact factor range, SCI-E<br>Index and Open Access options. | Make a Decision<br>Access detailed information about the Jou<br>more informed decision. | urnal to make a                          |

#### Journal Guide https://www.journalguide.com/

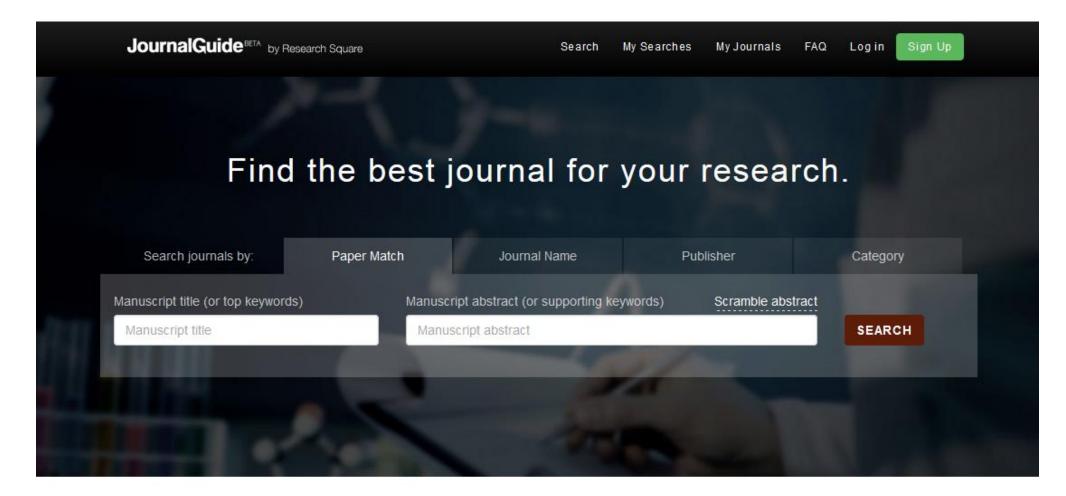

Data update: Journal Impact Factor is not currently displayed on JournalGuide. Read more here.

# Optimizing articles for search-engines (SEO)

- Although search engine optimization (SEO) is usually associated with websites and webpages, it can be used for scientific articles as well.
- Not only to ensure that articles are found (crawled) and indexed, but also to influence the position where the articles are displayed in the results list.
- Just like any other type of ranked search results, articles displayed in top positions are more likely to be read and cited.

#### How to SEO your articles

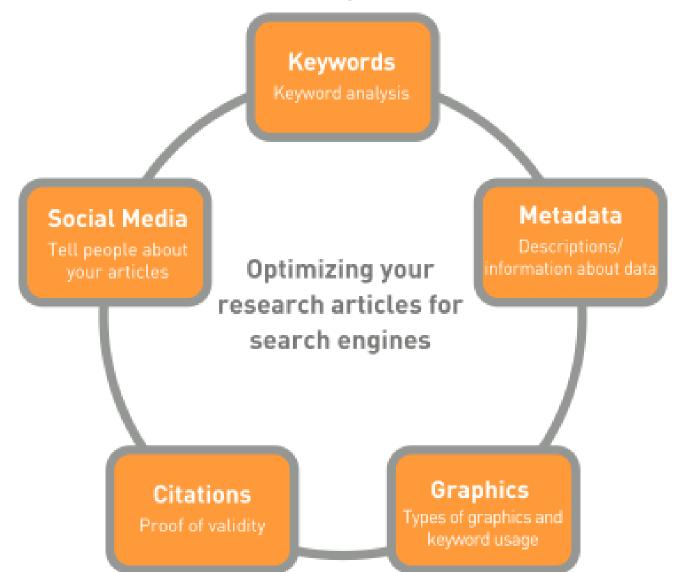

#### **Pre-Publication (Pre-Research Execution)**

 Use Alternative and/or parallel publishing channels, such as Pre-print Services and Pre-print Servers to generate feedback and interest in your publication (e.g. arXiv.org eprint service and others)

#### **Research Impact Story**

Pre-Research Execution
 Post-Research Execution

Pre-PublicationPost-Publication

#### **Business Plan for Your Article**

#### Pre-Publication

- Preparing your article
- Publishing your article
- Post-Publication
  - Promoting your published article
  - □ Monitoring your article

# Promoting your published article

#### **Post-Publication (Post-Research Execution)**

Writing and publishing your scholarly article is not the final step. You must Market your research.

To maximize your research impact, you must inform everyone in your academic and social networks about it.

Use social media to discuss your article or study, focusing on special interest groups.

## Impact & So Correlated With Visibility

To make an impact, first you have to make yourself & your work visible.

The more visible you are, the more probable you make an impact.

The ways for researchers to increase their visibility and impact are different across different.

#### Make & Mind Your Academic Profiles

Use & Update Author Identifiers and Profiles:

ORCiD

Google Scholar

ResearcherID (Publons)

Scopus Author ID

Loop

#### **Post-Publication (Post-Research Execution)**

Share links to your abstract or publication on Academia, LinkedIn, on your website, your academic institution's profile page, Facebook, Twitter, etc.

- When publisher policy permits, post your article/study (or author version) to:
  - Subject repositories, (e.g. SSRN, DOAJ, PubMed Central)
     Mendeley, ResearchGate, Academia and elsewhere

## **Promoting your article**

- 1. Press Release
- 2. Conferences
- 3. Media relations
- 4. Shared links to your article
- 5. Online CV
- 6. Social Networks

## Share links to your article

Customized short link with free access
 Link from university website & Emails to boost SEO

| Nachricht E                                                                                                    | Einfügen Optionen                                                                                | Text formatieren         | Entwicklertools    |                                        | Autorenworkshop 2 | . Dezember - | - Nachricht (HTN  | /IL)                  |                                                                        |                 |  |
|----------------------------------------------------------------------------------------------------|--------------------------------------------------------------------------------------------------|--------------------------|--------------------|----------------------------------------|-------------------|--------------|-------------------|-----------------------|------------------------------------------------------------------------|-----------------|--|
| Ausschneid<br>Ausschneid<br>Kopieren<br>Format übe<br>Zwischenablage                                                                                                    |                                                                                                  | • A ▲ • = =<br>Basistext | E·E·♥<br>■读读       | dressbuch Namen<br>überprüfer<br>Namen | n anfügen anfüger |              | Kalender Signatur | Nachver-<br>folgung * | Berechtigung *<br>Wichtigkeit: hoch<br>Wichtigkeit: niedri<br>Optionen | Rechtschreibung |  |
|                                                                                                    | er Microsoft Exchange ge                                                                         | sendet.                  |                    |                                        |                   |              |                   |                       |                                                                        |                 |  |
| enden Cc                                                                                                    |                                                                                                  |                          |                    |                                        |                   |              |                   |                       |                                                                        |                 |  |
| (onto + Bcc                                                                                                    |                                                                                                  |                          |                    |                                        |                   |              |                   |                       |                                                                        |                 |  |
| Betreff:                                                                                                    | WG: Einladung UB Mainz                                                                           | / Elsevier Autorenwo     | rkshop 2. Dezember |                                        |                   |              |                   |                       |                                                                        |                 |  |
| Betreff: Re: Einladur                                                                                                    | ng UB Mainz / Elsevier                                                                           | Autorenworkshop 2        | 2. Dezember        |                                        |                   |              |                   |                       |                                                                        |                 |  |
| Ait freundlichen Grü<br>Axel Müller                                                                                                    | eine Powerpoint-Präs<br>üßen,                                                                    | entation zum me          | ina.               |                                        |                   |              |                   |                       |                                                                        |                 |  |
| Prof. Axel Mueller<br>Senior Editor, Polyr                                                                                                    | mer                                                                                              |                          |                    |                                        |                   |              |                   |                       |                                                                        |                 |  |
| Prof. Axel Mueller<br>Senior Editor, Polyi<br>nstitute of Organic<br>Johannes Gutenbe<br>Duesbergweg 10-1<br>O-55128 Mainz, Ge<br>Phone: +49 (6131) 39<br>e-Mail: <u>axel.muelle</u><br>or: <u>muellax@uni-m</u> | mer<br>Chemistry<br>rg University Mainz<br>4<br>ermany<br>39-22372<br>1-21289<br>r@ uni-mainz.de |                          |                    |                                        |                   |              |                   |                       |                                                                        |                 |  |
| Duesbergweg 10-1<br>D-55128 Mainz, Ge<br>Phone: +49 (6131)<br>Fax: +49 (6131) 39<br>e-Mail: <u>axel.muelle</u><br>or: <u>muellax@uni-m</u><br>www.mcil.de                                                        | mer<br>Chemistry<br>rg University Mainz<br>4<br>ermany<br>39-22372<br>1-21289<br>r@ uni-mainz.de |                          |                    |                                        |                   |              |                   |                       |                                                                        |                 |  |

## **Social Networks**

Maximize your research impact of your published papers through Social Networks

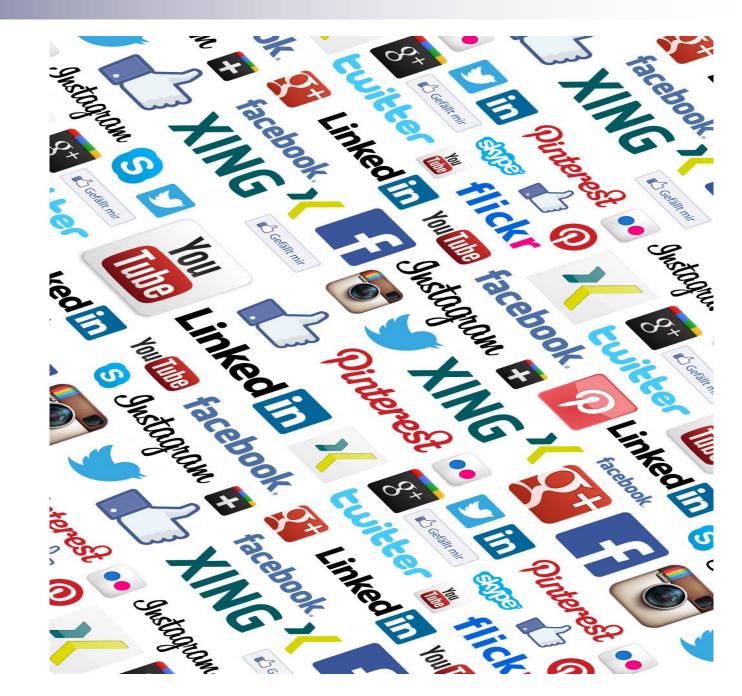

#### **Academic Social Networks**

#### What is a Social Network?

A social network is a social structure made up of individuals which are connected by one or more specific types of interdependency, such as friendship, common interest, relationships of beliefs, knowledge or prestige.

#### **Social Network Analysis**

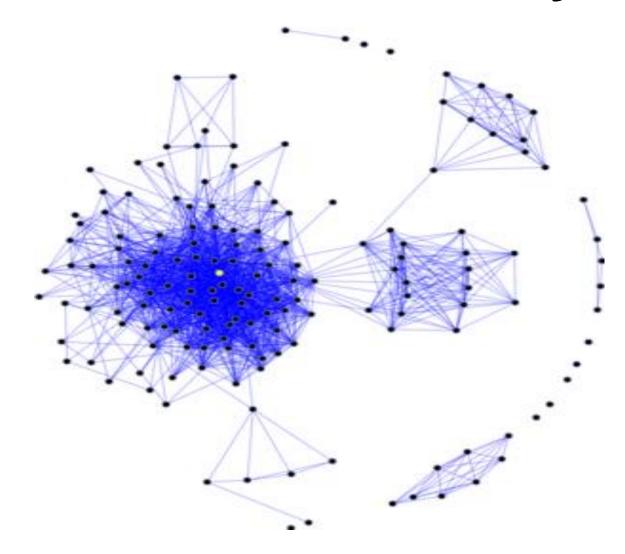

#### **Examples of Social Networks**

#### **Scientific Social Networks**

- http://www.researchgate.net/
- http://www.academia.edu/
- http://www.mendeley.com/

#### **General Social Networks**

- http://www.facebook.com
- http://www.twitter.com
- http://www.linkedin.com

#### **Share Your Profiles & Research**

Use & Update Author Identifiers and Profiles:

- Figshare (https://figshare.com)
- Twitter (http://twitter.com)
- Facebook (https://facebook.com)
- GitHub (https://github.com)
- Universities Repositories

## Figshare (https://figshare.com/)

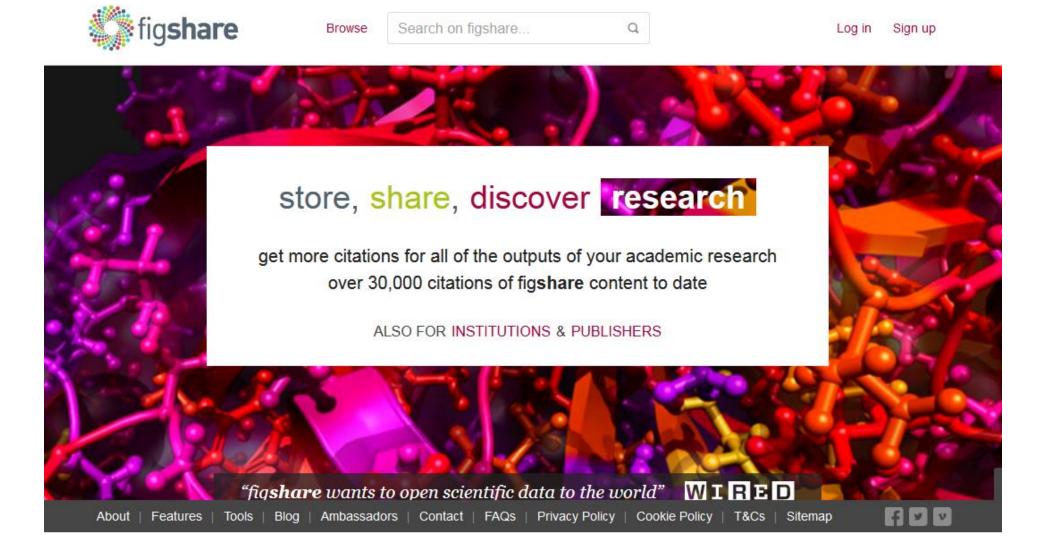

## **Social Media: Twitter**

- Tweet of 280 Character
- Audio and video tweets limited to 140 seconds
- Follow other researchers
- Post regularly and respond promptly
- Retweet
- Use images, movies & audios

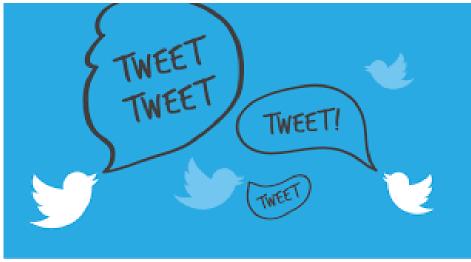

## **Twitter Visibility**

Neo @legendoffall\_ · Aug 5

...

رشتو: ۱/ آزمایش ژنتیکی ۱۰۰۰ ایرانی از اقوام مختلف:

پژوهشگران تعداد مشخصی از گروه های ترک، لر، عرب، فارس، بلوچ، ترکمن، کرد، زرتشتی، گیلک، جزایر خلیج فارس و سیستانی را انتخاب میکنن و آزمایس میگیرن. نتایج نشون می ده که همه از یک ریشه هستیم؛ فقط بلوچ و جزایر خلیج فارس و اعراب کمی

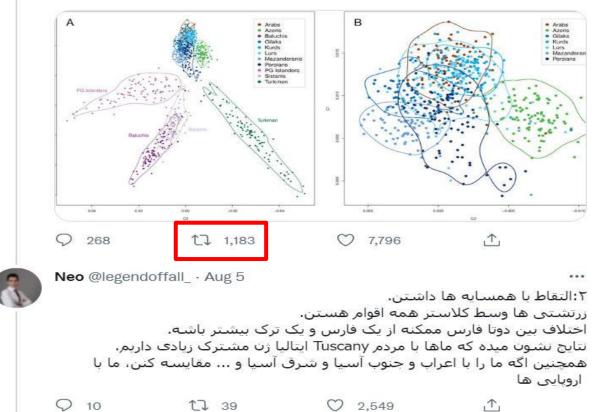

## **Twitter Visibility**

BROWSE PUBLISH ABOUT

SEARCH

61

Save

109.521

View

#### advanced search

19

Citation

465

Share

Q

#### **PLOS GENETICS**

🔓 OPEN ACCESS 🖻 PEER-REVIEWED

RESEARCH ARTICLE

#### Distinct genetic variation and heterogeneity of the Iranian population

Zohreh Mehrjoo, Zohreh Fattahi, Maryam Beheshtian, Marzieh Mohseni, Hossein Poustchi, Fariba Ardalani, Khadijeh Jalalvand, Sanaz Arzhangi, Zahra Mohammadi, Shahrouz Khoshbakht, Farid Najafi, Pooneh Nikuei, Mohammad Haddadi, [...], Michael Nothnagel 🚥 🖬 [view all ]

Published: September 24, 2019 • https://doi.org/10.1371/journal.pgen.1008385

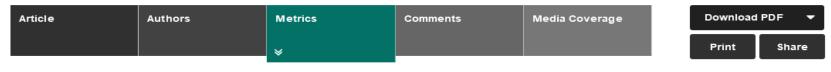

#### Viewed

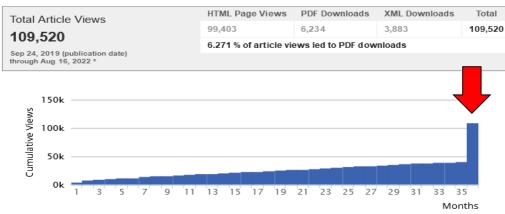

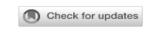

ADVERTISEMENT

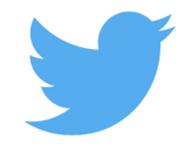

#### \*Although we update our data on a daily basis, there may be a 48-hour delay before the most recent numbers are available

#### Social media: Facebook

- Create a 'fan' page
- Invite fellow researchers
- Share images, videos, AudioSlides
- Link to your articles
- Discuss and ask for feedback

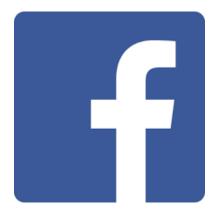

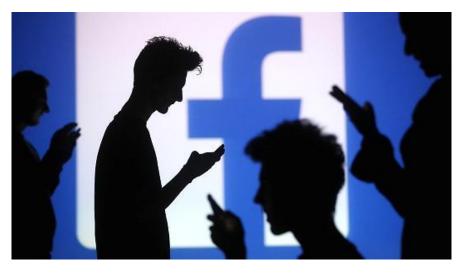

#### Find & Connect with Your Peers

- Academia (https://www.academia.edu)
- ResearchGate (https://www.researchgate.net)
- Linkedin (https://www.linkedin.com)
- Universities Repositories

#### Academia (www.academia.edu)

#### ACADEMIA

## Join 150,453,735 Academics and Researchers

Academia is the easiest way to share papers with millions of people across the world for free. A <u>study</u> published in *PLOS ONE* found that papers uploaded to Academia receive a 69% boost in citations over 5 years.

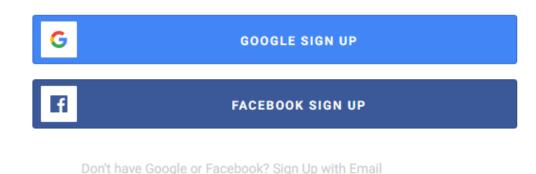

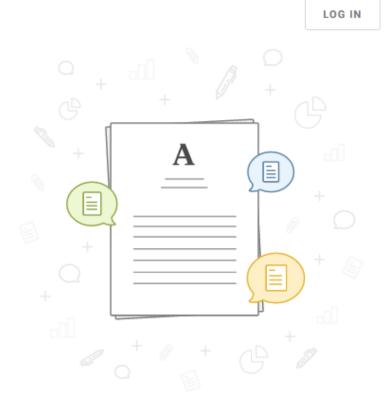

About Press Blog People Papers Job Board Advertise 🛱 We're Hiring! 🕑 Help Center Find new research papers in: Physics Chemistry Biology Health Sciences Ecology Earth Sciences Cognitive Science Mathematics Computer Science

Terms Privacy Copyright Academia ©2021

## Academia www.academia.edu

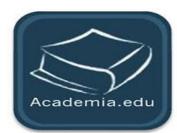

- Create a profile in Academia.edu
- 7.9m papers uploaded)
- Provides analytics on visitors to your papers, country they came from, keywords used

| Academia.edu<br>share research                                                             | 1 Home Payam Kabiri  |
|--------------------------------------------------------------------------------------------|----------------------|
| What are you thinking about right now?                                                     | Your Stats           |
|                                                                                            |                      |
| Update Status                                                                              |                      |
| about 16 hours ago                                                                         |                      |
| Open Access: Imaging Policies for Medieval Manuscripts in Three University                 |                      |
| Libraries Compared (follow)                                                                | 5 Days Ago           |
| Added with research interest Open Access and 3 others                                      |                      |
| by Kathryn Rudy (follow) , School of Art History, University of St Andrews, Faculty Member | Who to follow        |
| about 16 hours ago                                                                         | 🗾 azam majidi        |
| Prefigurative Action Research: an alternative basis for critical psychology (follow)       | Follow               |
| Quick view   Updated with research interest Action Research and 3 others                   | Faraz Kalantari      |
| Capacity to consent to participate in research a recontextualization (follow)              | Follow               |
| Updated with research interest Research Ethics and 1 other                                 | See more suggestions |
|                                                                                            |                      |

# Researchgate www.researchgate.net

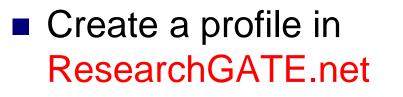

- Social network for scientists (esp. biological and health) with over 8m members
- Emphasis on sharing papers, asking and answering questions, finding collaborators

| Payam Kabiri<br>Tehran University of Medical<br>Sciences | Live Fee       | d                            |                                            |                                                  |                   | Profile Completion 90                                     |          |
|----------------------------------------------------------|----------------|------------------------------|--------------------------------------------|--------------------------------------------------|-------------------|-----------------------------------------------------------|----------|
| E Live Feed                                              | 1              | C)                           | ð                                          | -                                                | Ð                 |                                                           |          |
| Topics  Publications                                     | Majid          | l <b>Salehi</b> is following | Abdollah Ghasen                            | ni Pirbalouti and Mos                            | stafa Gholami.    | Related Researchers                                       | Show mor |
| Resources<br>Conferences<br>Workgroups                   |                | Branch                       | ni Pirbalouti · Isla<br>· University of Te | amic Azad University,<br>hran                    | , Shahrekord      | Shima Tavakol<br>Tehran University of<br>Medical Sciences | Follow   |
| Jobs                                                     |                |                              | iged his/her resea                         | rch keywords to Mec                              | tical Journalism. | Tehran University of<br>Medical Sciences                  | " Follow |
|                                                          | Farha<br>1 oth | er.<br>mohammad reza         | shirzadi · MOH                             | ud reza Shirzadi, Barl<br>niversity College of N |                   | Suggested Topics                                          | Show mor |
|                                                          | 4 day          | Medicine<br>s ago            |                                            |                                                  |                   | Human Embryonic and<br>Primary Stem Cell Re               | Follow   |

ResearchGATE

## Linkedin (www.linkedin.com)

Linked in

Join now (

Sign in

## Welcome to your professional community

| Search for a job       | > |
|------------------------|---|
| Find a person you know | > |
| Learn a new skill      | > |

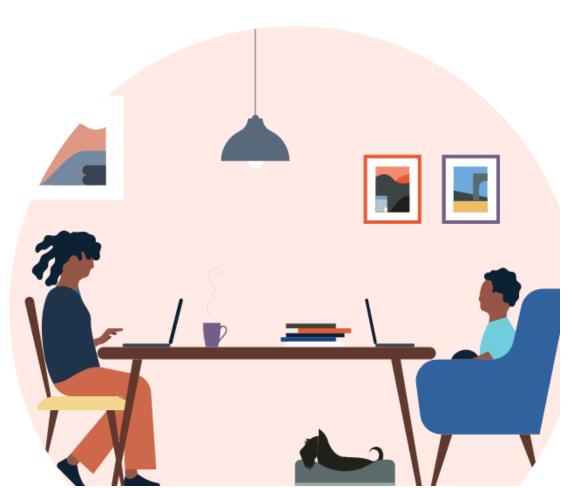

## Linkedin www.linkedin.com

- Used professionally by 65 percent of the researchers, now it has 300m members
- Your Profile is the key to promote your research
- First, expand your connections with a complete, concise and compelling profile
- Add papers, videos, images, presentations that showcase your achievements

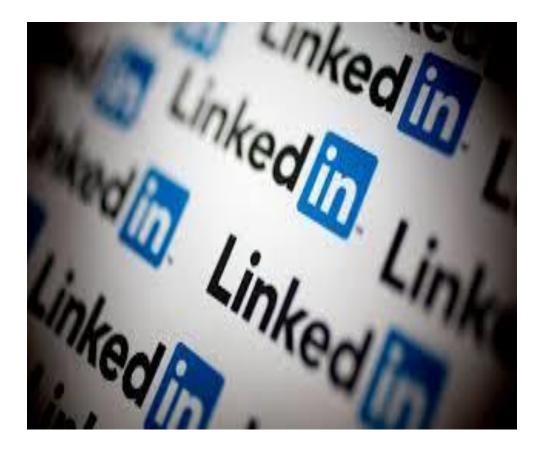

#### **Datasets** Registrations in Repositories

Post your datasets to Data Registration Platforms for and storage of datasets.

Make your data findable and citable from a repository. This can lead back to your original research or to your other work.

Use data.mendeley.com & Re3data.org & to identify a suitable service for your discipline.

#### Datasets Repositories (https://data.mendeley.com)

Mendeley Data

Find Research Data My Datasets FAQ Payam

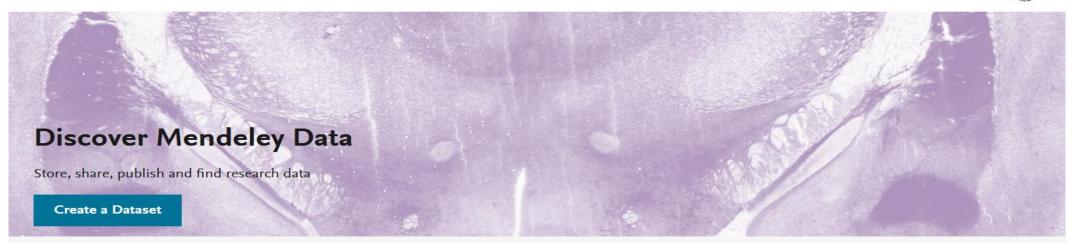

#### Find research data

Search 27.2 million datasets from domain-specific and cross-domain repositories

Find Research Data

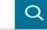

zenodo

Apollo

Advanced search help

Or try: covid-19, coronavirus or epidemic

Open research data repositories in our index

ICP5R

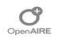

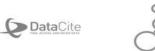

#### **Registry of Data Repositories**

#### (https://www.re3data.org/)

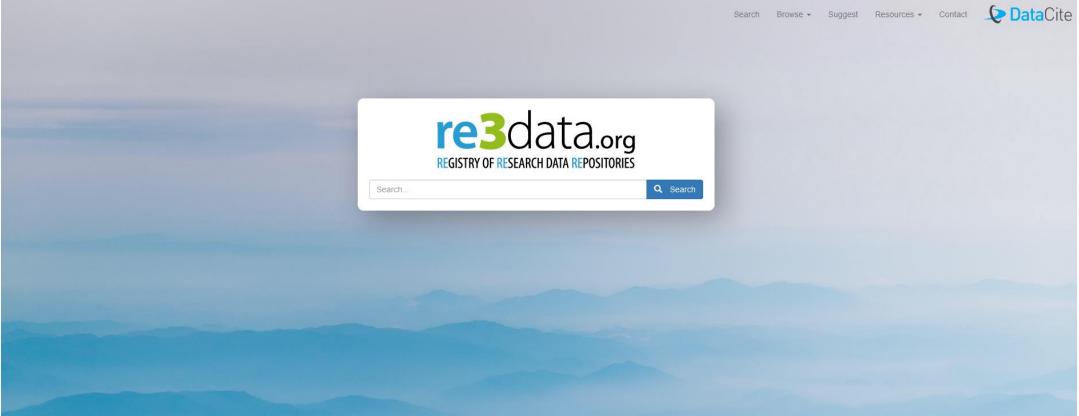

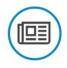

Reviewing the subject classification in re3data

When looking for a suitable repository, the discipline(s) a repository caters to is one

From stakeholder survey and workshops to the new Conceptual Model for User Stories – a Releasing version 3.1 of the re3data Metadata Schema

Developed and the second of the second second

#### **Datasets** Registrations in Repositories

- Data journals offer another route to making data more discoverable and citable. They are often based on data deposited in a data repository and involve some level of peer review.
  - Data in Brief
  - Journal of Open Humanities Data
  - □ Open Health Data
  - Journal of Open Psychology Data
  - □ Scientific Data

#### **Business Plan for Your Article**

- 1. Preparing your article
- 2. Publishing your article
- 3. Promoting your published article
- 4. Monitoring your article

# **Monitoring Your Article**

## **Monitoring your article**

- 1. Publishers Research Dashboard
- 2. Altmetrics Indices
- 3. Social Networks Tools
- 4. Scientometric Tools

#### **Research Dashboard**

- Early feedback on downloads, shares and citations
- Data about the geographic locations and research disciplines of your readers
- Search terms used in ScienceDirect to find your publications
- A comparison of the performance of your article with other people's articles

# Different Types of Impacts

- Research impact
- Social impact
- Clinical impact
- Economic impact
- Environmental impact
- Impact on health and wellbeing
- Policy influence and change
- Technological developments

#### **Different Types of Research Impacts & Metrics**

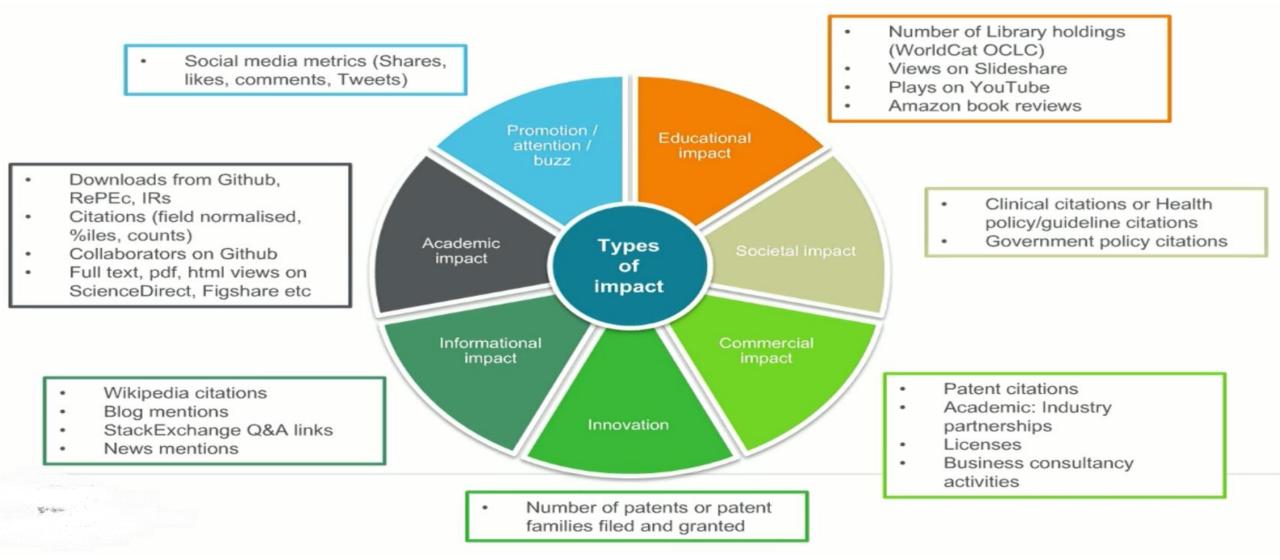

#### **Metrics** That Help You

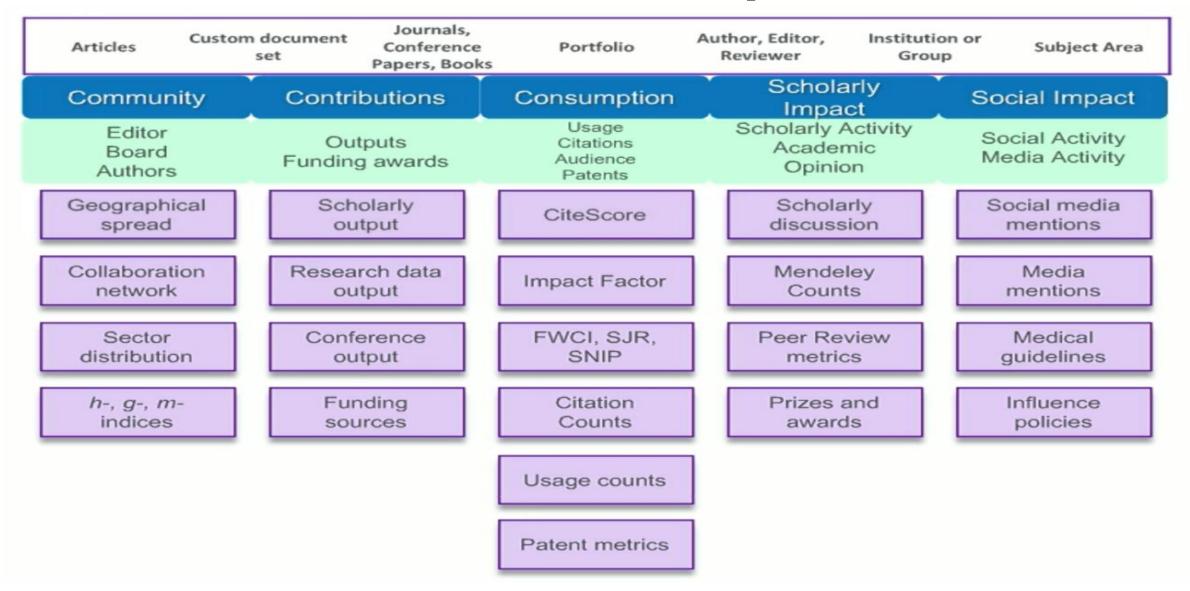

### Key Characteristic of World Class University

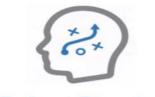

**Robust Planning** 

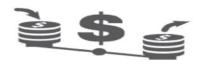

Abundance of resources

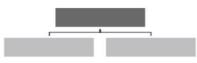

Flexible governance

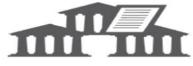

Reputation

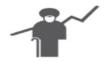

Attract Talent

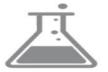

Excellence in research

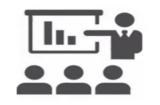

**Quality Teaching** 

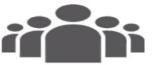

Social Impact

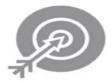

Performance management

# Love Yourself Make an Impact

بماند سالها این نظم و ترتیب زماهی ذره خاک افتاده جایی

غرض نقشی است کن ما بازماند که هستی را نمی بینم بقایی

زندگی صحنه یکتای هنرمندی ماست هركسي نغمه خود خواند و از صحنه رود صحنه پيوسته به جاست ... خرم آن نغمه که مردم بسپارند به یاد .....

ژاله اصفهانی

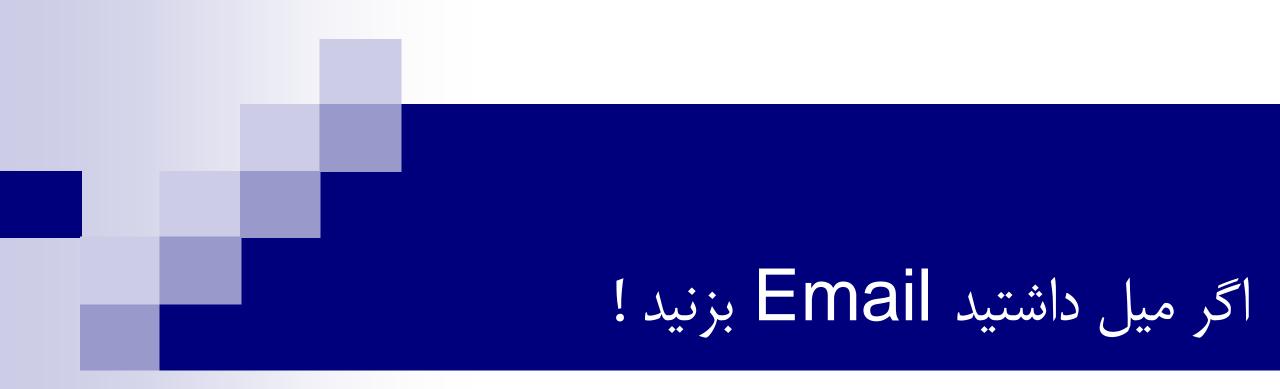

#### kabiri@tums.ac.ir

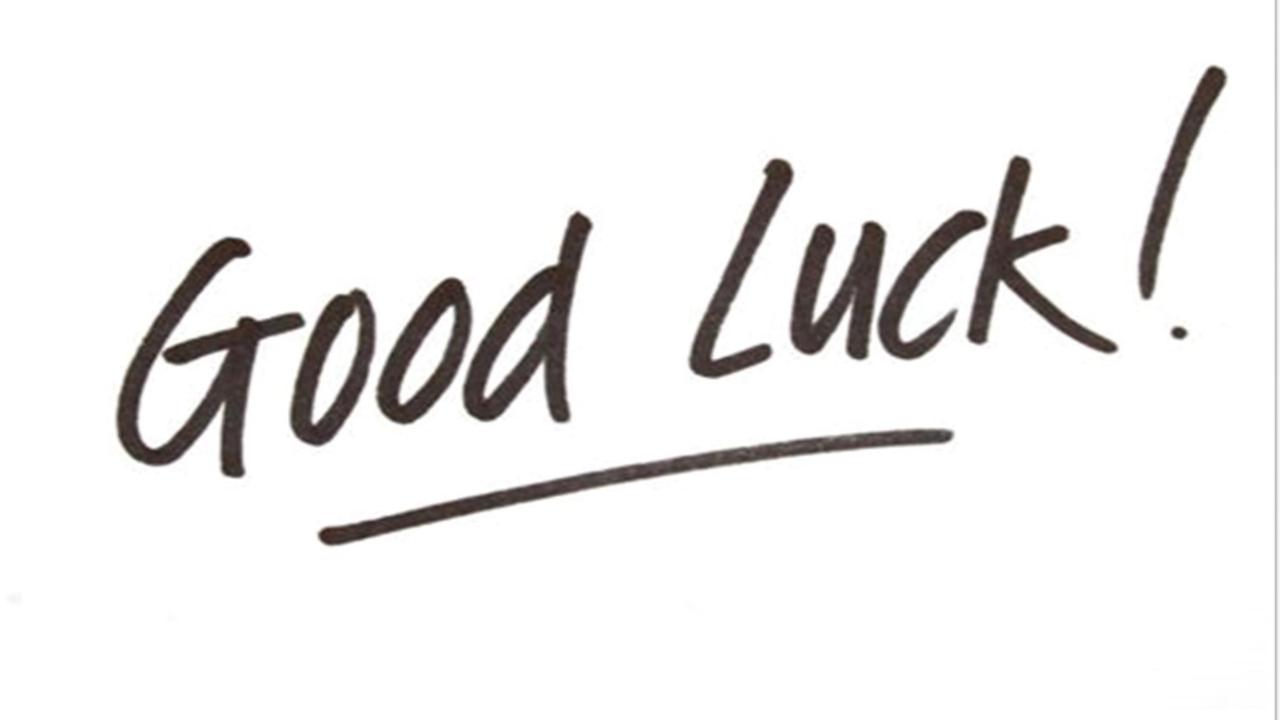